### **МИНИСТЕРСТВО ТРАНСПОРТА РОССИЙСКОЙ ФЕДЕРАЦИИ**

### **ФЕДЕРАЛЬНОЕ ГОСУДАРСТВЕННОЕ АВТОНОМНОЕ ОБРАЗОВАТЕЛЬНОЕ УЧРЕЖДЕНИЕ ВЫСШЕГО ОБРАЗОВАНИЯ**

# **«РОССИЙСКИЙ УНИВЕРСИТЕТ ТРАНСПОРТА» (РУТ (МИИТ)**

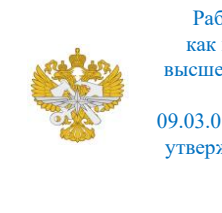

Рабочая программа дисциплины (модуля), как компонент образовательной программы высшего образования - программы бакалавриата по направлению подготовки 09.03.01 Информатика и вычислительная техника, утвержденной первым проректором РУТ (МИИТ) Тимониным В.С.

# **РАБОЧАЯ ПРОГРАММА ДИСЦИПЛИНЫ (МОДУЛЯ)**

### **Инженерная компьютерная графика**

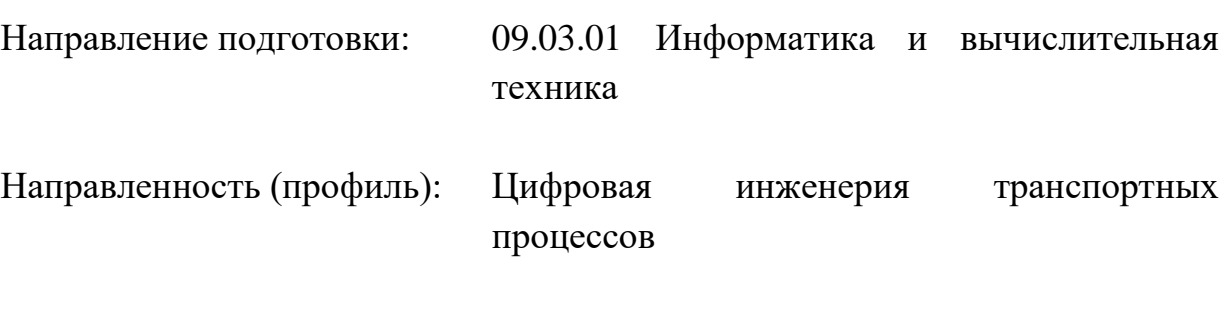

Форма обучения: Очная

Рабочая программа дисциплины (модуля) в виде электронного документа выгружена из единой корпоративной информационной системы управления университетом и соответствует оригиналу

Простая электронная подпись, выданная РУТ (МИИТ) ID подписи: 937226 Подписал: руководитель образовательной программы Проневич Ольга Борисовна Дата: 10.06.2024

1. Общие сведения о дисциплине (модуле).

Целью дисциплины является круг вопросов, связанных с общей геометрической и графической подготовкой, формирующей способность правильно воспринимать, перерабатывать и воспроизводить графическую информацию, знанием элементов начертательной геометрии и инженерной графики, программных средства инженерной компьютерной графики, умением применять интерактивные графические системы для выполнения и редактирования изображения и чертежей.

Задача дисциплины решает следующие формы организации учебного процесса: лекции,лабораторные работы, практические занятия, самостоятельная работа студента, консультации, проектирование.

2. Планируемые результаты обучения по дисциплине (модулю).

Перечень формируемых результатов освоения образовательной программы (компетенций) в результате обучения по дисциплине (модулю):

**ОПК-4** - Способен участвовать в разработке стандартов, норм и правил, а также технической документации, связанной с профессиональной деятельностью;

**УК-1** - Способен осуществлять поиск, критический анализ и синтез информации, применять системный подход для решения поставленных задач.

Обучение по дисциплине (модулю) предполагает, что по его результатам обучающийся будет:

### **Знать:**

теорию и основные правила построения эскизов, чертежей, схем, нанесения надписей, размеров иотклонений, правила оформления графических изображений в соответствии со стандартами ЕСКД.

### **Уметь:**

читать чертежи и схемы, выполнять технические изображения в соответствии с требованиями стандартов ЕСКД, выполнять эскизирование, деталирование, сборочные чертежи, технические схемы, в том числе с применением средств компьютерной графики.

#### **Владеть:**

способами построения графических изображений, создания чертежей и эскизов, конструкторской документации с применением компьютерных пакетов программ

3. Объем дисциплины (модуля).

3.1. Общая трудоемкость дисциплины (модуля).

Общая трудоемкость дисциплины (модуля) составляет 4 з.е. (144 академических часа(ов).

3.2. Объем дисциплины (модуля) в форме контактной работы обучающихся с педагогическими работниками и (или) лицами, привлекаемыми к реализации образовательной программы на иных условиях, при проведении учебных занятий:

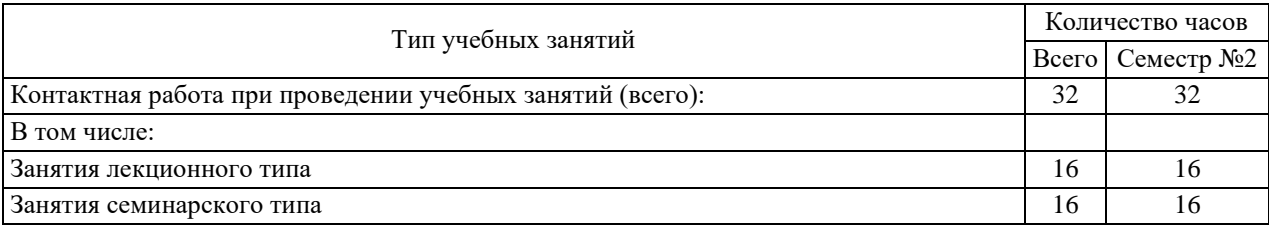

3.3. Объем дисциплины (модуля) в форме самостоятельной работы обучающихся, а также в форме контактной работы обучающихся с педагогическими работниками и (или) лицами, привлекаемыми к реализации образовательной программы на иных условиях, при проведении промежуточной аттестации составляет 112 академических часа (ов).

3.4. При обучении по индивидуальному учебному плану, в том числе при ускоренном обучении, объем дисциплины (модуля) может быть реализован полностью в форме самостоятельной работы обучающихся, а также в форме контактной работы обучающихся с педагогическими работниками и (или) лицами, привлекаемыми к реализации образовательной программы на иных условиях, при проведении промежуточной аттестации.

4. Содержание дисциплины (модуля).

4.1. Занятия лекционного типа.

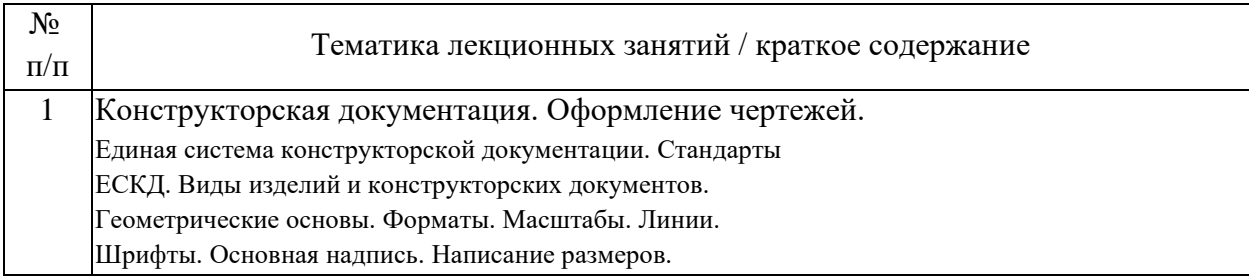

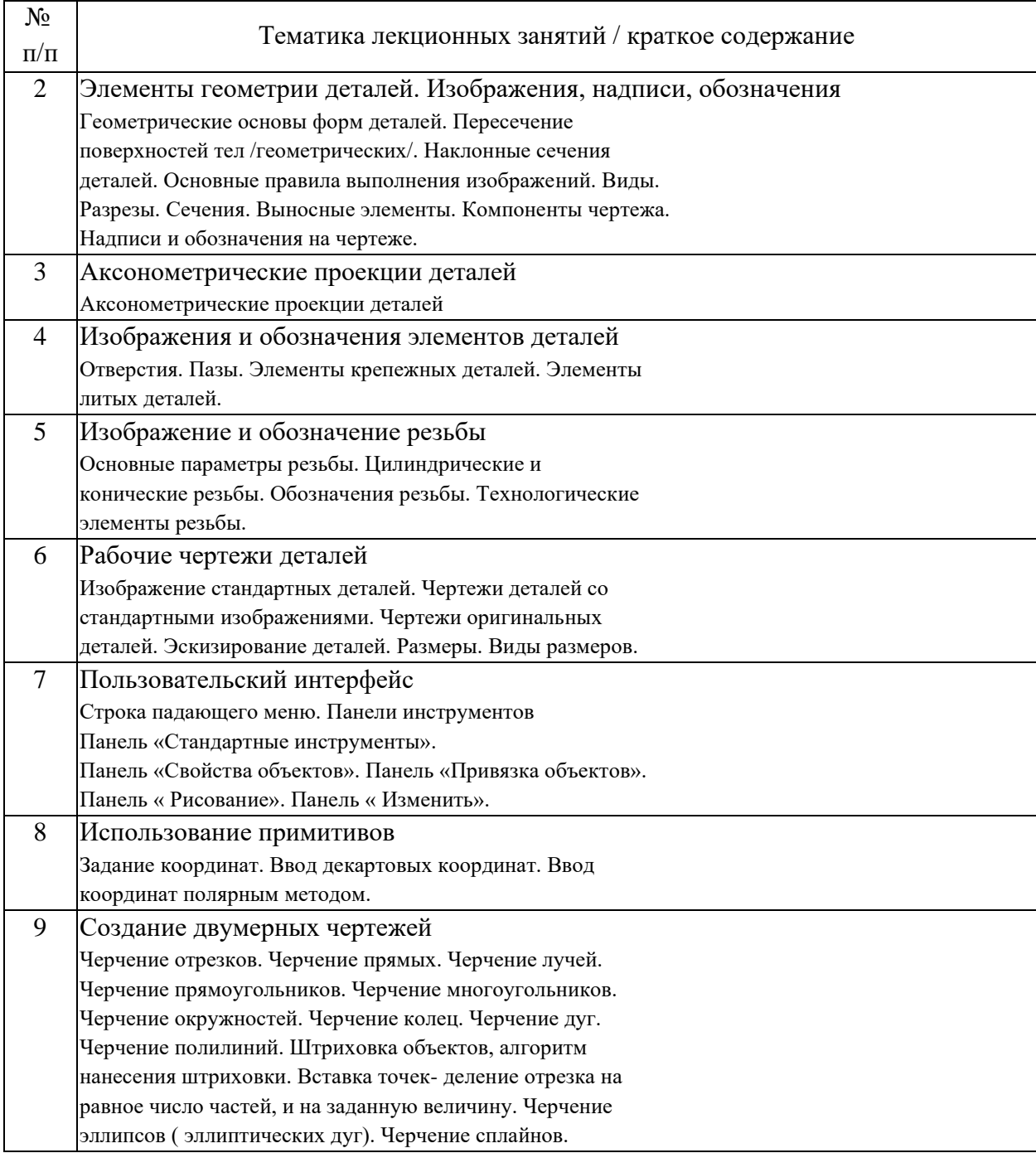

# 4.2. Занятия семинарского типа.

# Практические занятия

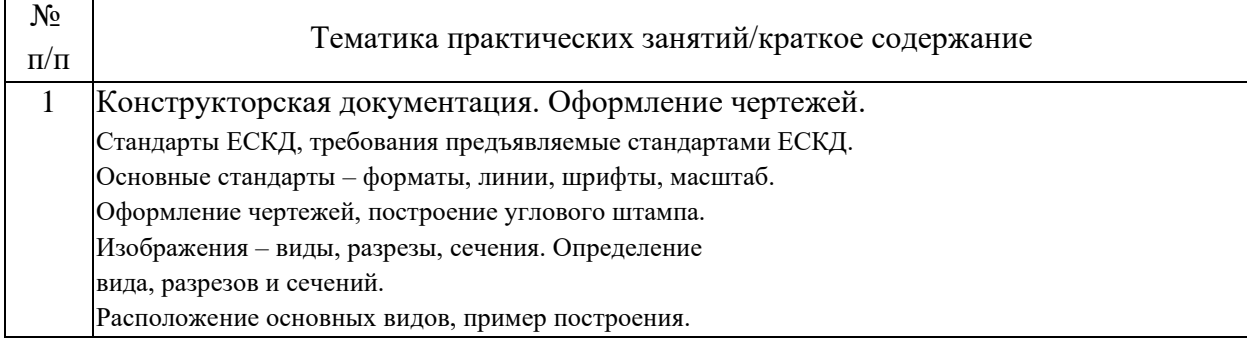

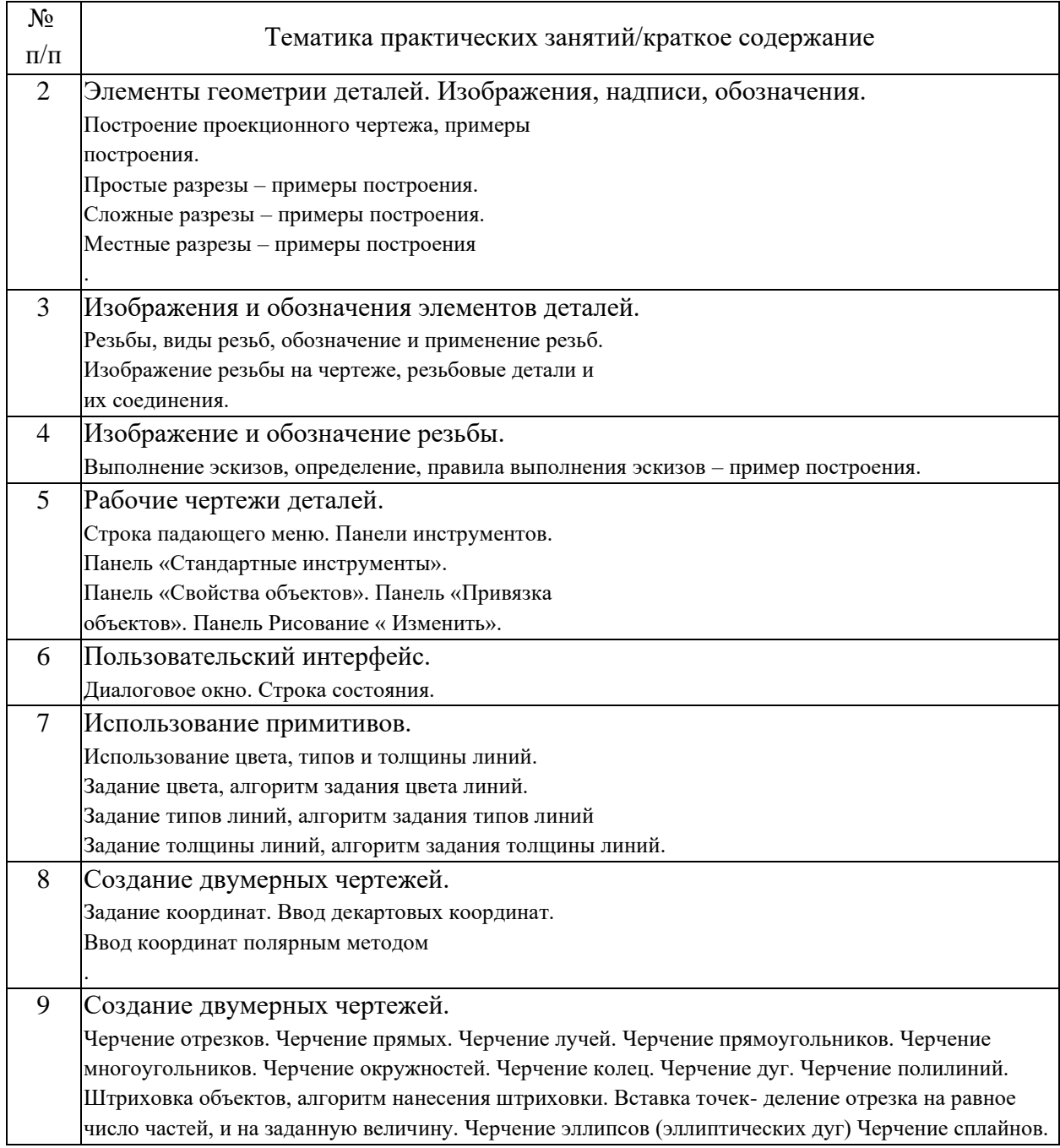

# 4.3. Самостоятельная работа обучающихся.

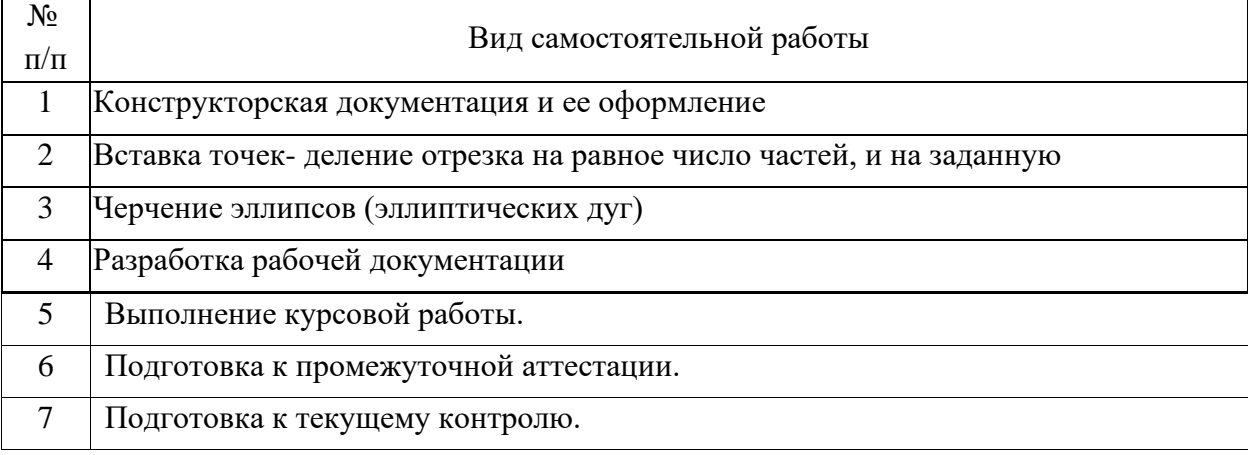

# 4.4. Примерный перечень тем курсовых работ

# 5. Перечень изданий, которые рекомендуется использовать при освоении дисциплины (модуля).

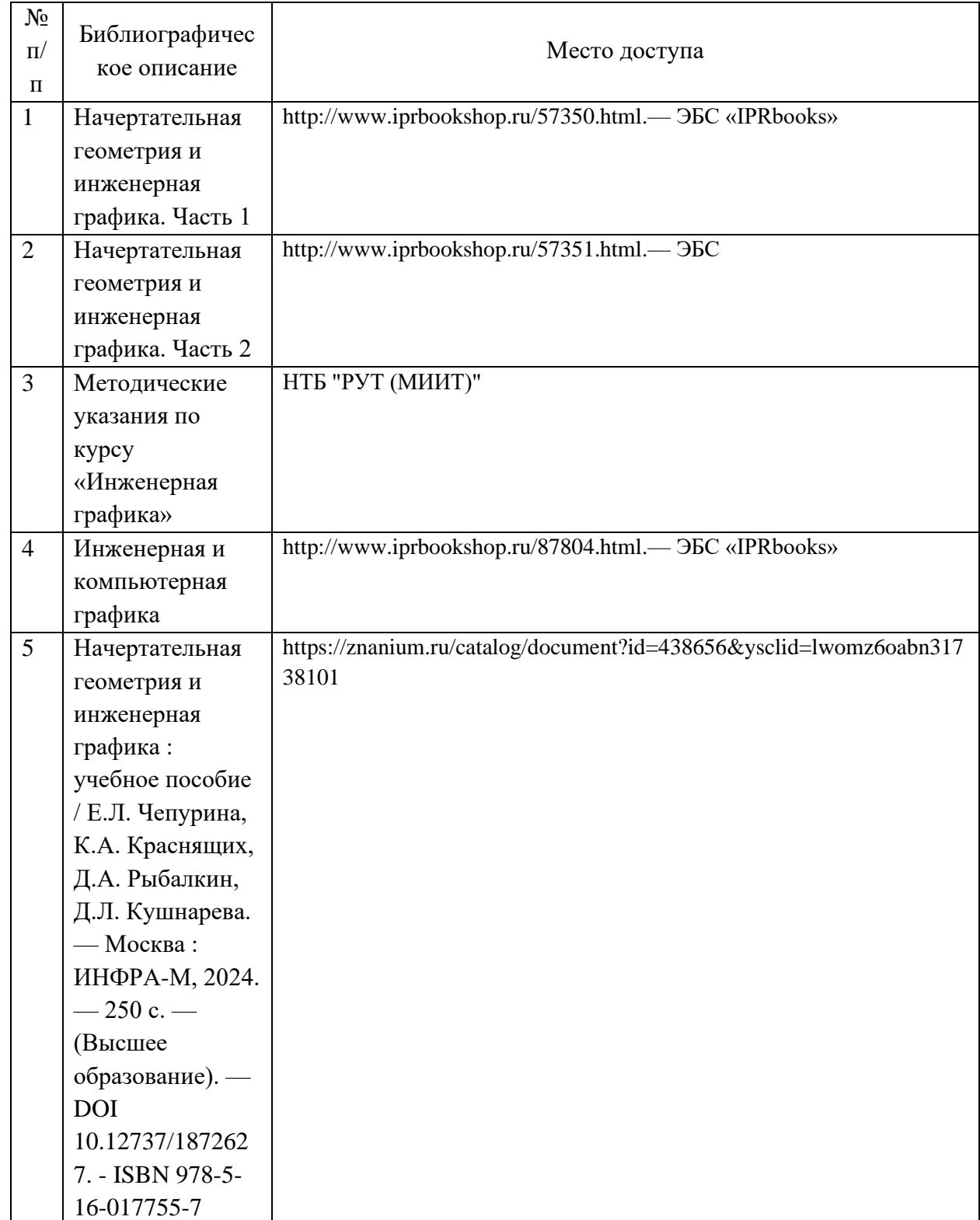

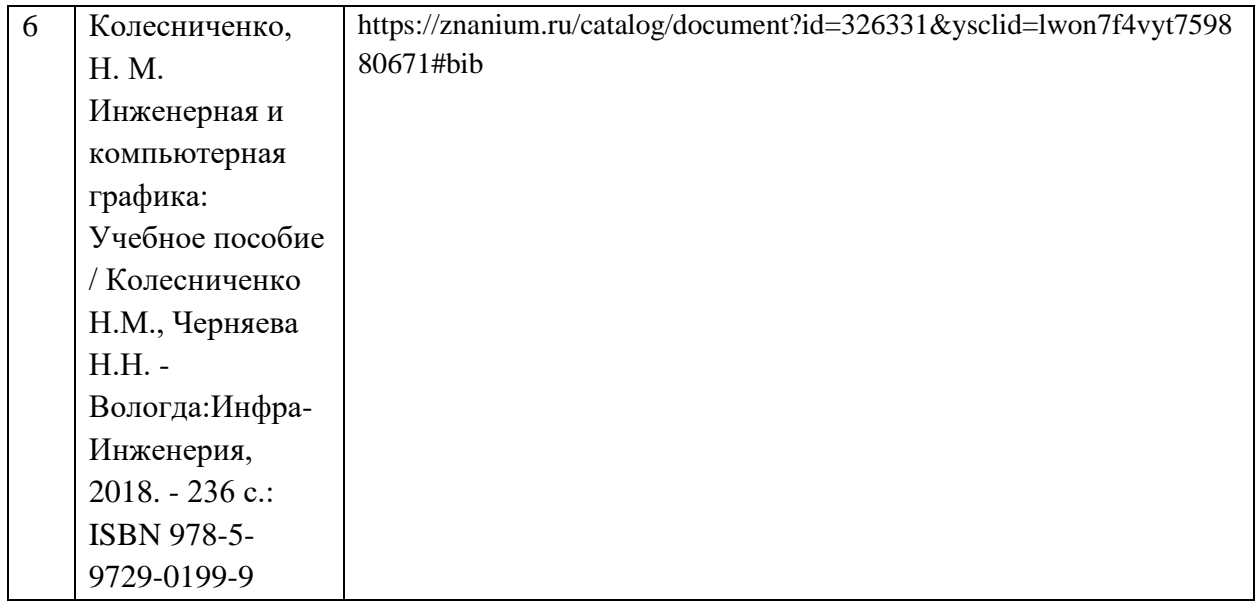

6. Перечень современных профессиональных баз данных и информационных справочных систем, которые могут использоваться при освоении дисциплины (модуля).

7. Перечень лицензионного и свободно распространяемого программного обеспечения, в том числе отечественного производства, необходимого для освоения дисциплины (модуля).

8. Описание материально-технической базы, необходимой для осуществления образовательного процесса по дисциплине (модулю).

1. Интернет-библиотека

2. Наборы диапозитивов (фолий) для лекционных занятий.

3. Набор плакатов.

4. Электронный конспект лекций

5. Поточные лекционные аудитории, оснащенные современными техническими средствами обучения (ТСО). Класс с видиопроектором. Компьютерный класс. Специализированная лаборатория.

9. Форма промежуточной аттестации:

Курсовая работа во 2 семестре. Экзамен во 2 семестре.

10. Оценочные материалы.

Оценочные материалы, применяемые при проведении промежуточной аттестации, разрабатываются в соответствии с локальным нормативным актом РУТ (МИИТ).

Авторы:

Б.В. Игольников

Согласовано:

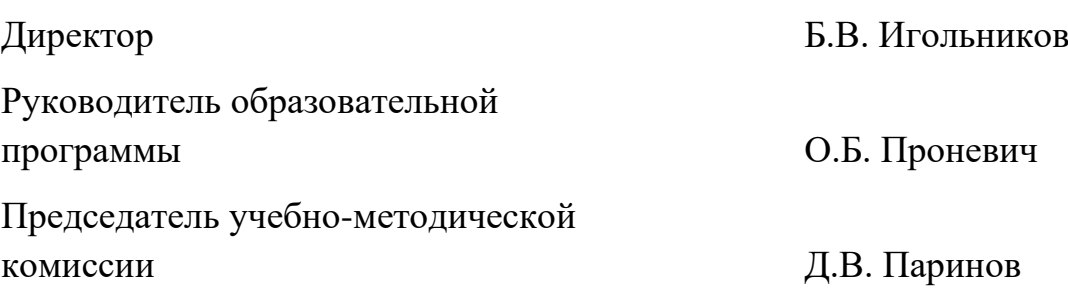